# AVAYA

## IP Office – Office Worker

Hohe Produktivität im gesamten Büro

### Übersicht

Mitarbeiter, die ständig im Büro arbeiten, benötigen eigene Tools, um die Kommunikation höchst produktiv gestalten zu können. Das IP Office Nutzer-Profil "Office Worker" bietet eine intuitiv nutzbare PC-Oberfläche, über die sich die Kommunikation einfach gestalten und steuern lässt.

Arbeiten Sie vom Schreibtisch aus rasch und effizient – Entscheidungen treffen, Fragen beantworten, kritische und zeitnahe Informationen weiterleiten. Senden und empfangen Sie Instant Messages. Verwalten Sie Audiokonferenzen per Knopfdruck. Erkennen Sie den Status Ihrer Kollegen direkt am PC (telefoniert, ist abwesend, möchte nicht gestört werden usw.). Nutzen Sie Kurzwahlziele. Greifen Sie auf alle Nachrichten über eine gemeinsame, unkomplizierte Benutzeroberfläche zu (Sprache, Fax, E-Mail).

Office Worker trägt zu einer schnelleren und intelligenteren Arbeitsweise bei, was wiederum zu einer höheren Produktivität und Effizienz sowie optimierten Kundenkontakten führt.

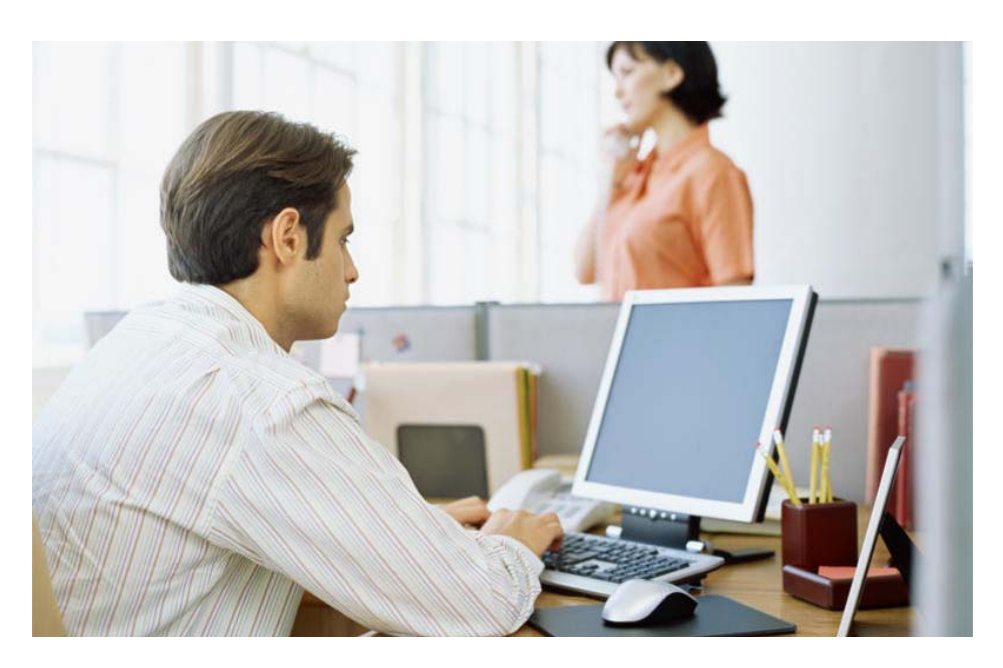

#### Funktionen

**Anrufe vom PC aus steuern** Mit einem einzigen Mausklick können Sie auf Dutzende von Kurzwahlzielen zugreifen, Anrufe vermitteln und an Telefonkonferenzen mit Kollegen teilnehmen. So lässt sich auch ein großes Anrufvolumen schnell, einfach und äußerst effizient bewältigen.

**Alle Nachrichten effizient verwalten** Mit den integrierten Unified Messaging-Funktionen in Office Worker können Sie Ihre gesamten Nachrichten zentral am PC verwalten. Voicemail-Nachrichten werden neben E-Mails und Faxnachrichten angezeigt, so dass Sie die Nachrichten nach ihrer Priorität bearbeiten können.

**Audiokonferenzen verwalten** Vereinfachen Sie die Organisation, den Zugang und die Steuerung für Audiokonferenzen, so dass die Mitarbeiter dieses produktivitätssteigernde Tool noch einfacher und öfter einsetzen können. Der integrierte Konferenzraum in IP Office eröffnet zudem erhebliche Einsparmöglichkeiten.

**Präsenzanzeige und Instant Messaging** Seien Sie stets über den Status Ihrer Kollegen informiert: die entsprechenden Anzeigen sind auf dem PC-Monitor sichtbar. Senden Sie Instant Messages an andere Mitarbeiter und profitieren Sie von besserer Erreichbarkeit und schnelleren Entscheidungen.

#### Wichtige Vorteile

- Höhere Produktivität Bleiben Sie jederzeit erreichbar, so dass Sie schnell und einfach Ideen übermitteln, Maßnahmen diskutieren und Zusagen einhalten können.
- Permanente Erreichbarkeit Die Mitarbeiter müssen jederzeit für Kunden und Kollegen erreichbar sein und auch umgekehrt ihre Ansprechpartner erreichen können. Office Worker bietet hier genau die richtigen Tools.
- Kostengünstige Bereitstellung Dank der browserbasierten, intuitiv verständlichen Benutzeroberfläche kann Office Worker schnell und einfach für alle Mitarbeiter im Büro bereitgestellt werden.

Þ

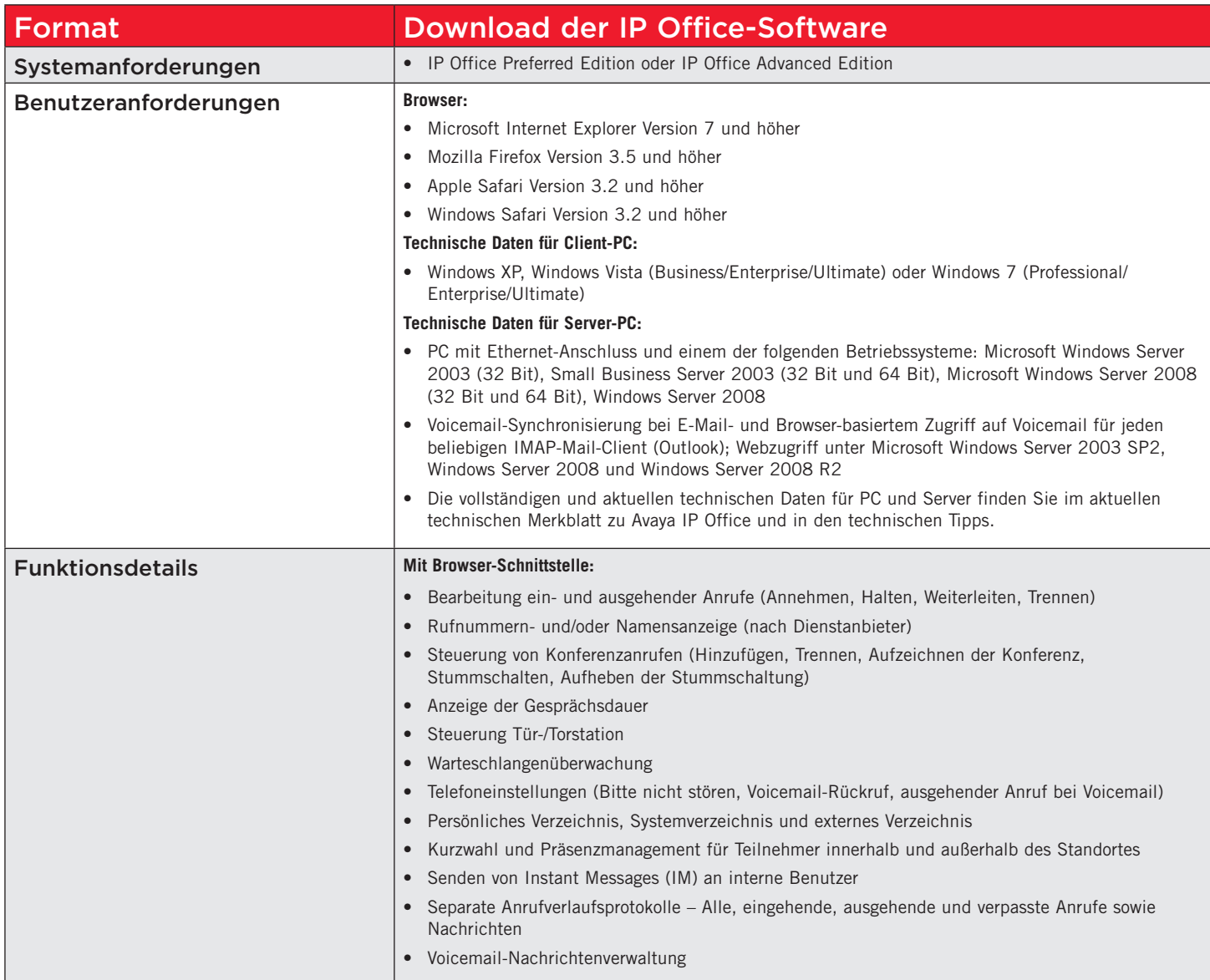

#### Weitere Informationen

Weitere Informationen erhalten Sie bei Ihrem autorisierten Avaya Partner oder im Internet unter www.avaya.de.

#### Über Avaya

Avaya ist ein weltweit führender Anbieter von Kommunikationssystemen für Unternehmen jeder Größenordnung. Dazu gehören Unified Communications- und Contact Center-Lösungen sowie Dienstleistungen, die sowohl über Avaya direkt als auch über Vertriebspartner erhältlich sind. Kunden setzen Avaya Lösungen und Services ein, um die Effizienz ihrer Geschäftsprozesse zu steigern, die Zusammenarbeit von Mitarbeitern, Kunden und Partnern zu optimieren, den Kundenservice zu verbessern und ihre Wettbewerbsfähigkeit zu erhöhen. Für die Branchen Fertigung, Finanzdienstleistung, Gesundheitswesen, Hotellerie und öffentlicher Dienst stehen spezifische Lösungen zur Verfügung. Weitere Informationen finden Sie auf [www.avaya.de.](http://www.avaya.de)

Avaya GmbH&Co. KG Kleyerstraße 94 D-60326 Frankfurt/Main T 0800 GOAVAYA bzw. T 0800 4628292 infoservice@avaya.com avaya.de

Avaya Austria GmbH Donau-City-Str. 11 A-1220 Wien T +43 1 87870-0 avaya.at

Avaya Switzerland GmbH Hertistrasse 31 CH-8304 Wallisellen T +41 44 878 1414 avaya.ch

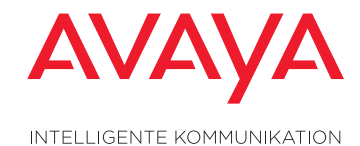

© 2010 Avaya Inc. und Avaya GmbH&Co. KG. Alle Rechte vorbehalten.

Avaya und das Avaya Logo sind eingetragene Marken von Avaya Inc. und Avaya GmbH&Co. KG. in den USA und in anderen Ländern. Alle durch ®, ™ oder SM gekennzeichneten Marken sind eingetragene Marken, Marken bzw. Service-Marken von Avaya Inc. und Avaya GmbH&Co. KG. Alle anderen Marken sind Eigentum der jeweiligen Inhaber. Avaya besitzt unter Umständen auch Markenrechte an anderen hier verwendeten Begriffen. Verweise auf Avaya umfassen auch das Unternehmen Nortel Enterprise, das zum 18. Dezember 2009 erworben wurde. LB4460 • GE • 03/10 Conversis • Änderungen vorbehalten • Gedruckt in Deutschland auf 100 % chlorfreiem Papier.

avaya.de

K ⋜